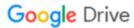

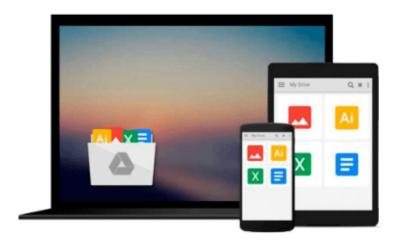

# Beginning iPhone Development: Exploring the iOS SDK

Jack Nutting, Fredrik Olsson, David Mark, Jeff LaMarche, Kim Topley

Download now

Click here if your download doesn"t start automatically

## Beginning iPhone Development: Exploring the iOS SDK

Jack Nutting, Fredrik Olsson, David Mark, Jeff LaMarche, Kim Topley

Beginning iPhone Development: Exploring the iOS SDK Jack Nutting, Fredrik Olsson, David Mark, Jeff LaMarche, Kim Topley

The team that brought you the bestselling Beginning iPhone Development, the book that taught the world to program on the iPhone, is back again, bringing this definitive guide up-to-date with Apple's latest and greatest new iOS 8 and its SDK, as well as with the latest version of Xcode (6.1).

You'll have everything you need to create your very own apps for the latest iOS devices. Every single sample app in the book has been rebuilt from scratch using Xcode 6.1 and the latest 64-bit iOS 8-specific project templates, and designed to take advantage of the latest Xcode features.

Assuming only a minimal working knowledge of Objective-C, and written in a friendly, easy-to-follow style, Beginning iPhone Development offers a complete soup-to-nuts course in iPhone, iPad, and iPod touch programming. The book starts with the basics, walking through the process of downloading and installing Xcode 6.1 and the iOS 8 SDK, and then guides you though the creation of your first simple application.

From there, you'll learn how to integrate all the interface elements iOS users have come to know and love, such as buttons, switches, pickers, toolbars, and sliders. You'll master a variety of design patterns, from the simplest single view to complex hierarchical drill-downs. The confusing art of table building will be demystified, and you'll learn how to save your data using the iPhone file system. You'll also learn how to save and retrieve your data using a variety of persistence techniques, including Core Data and SQLite. And there's much more!

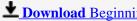

**▲ Download** Beginning iPhone Development: Exploring the iOS SD ...pdf

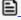

**Read Online** Beginning iPhone Development: Exploring the iOS ...pdf

Download and Read Free Online Beginning iPhone Development: Exploring the iOS SDK Jack Nutting, Fredrik Olsson, David Mark, Jeff LaMarche, Kim Topley

#### From reader reviews:

#### **Ann Lemieux:**

Typically the book Beginning iPhone Development: Exploring the iOS SDK will bring one to the new experience of reading any book. The author style to spell out the idea is very unique. If you try to find new book to study, this book very suitable to you. The book Beginning iPhone Development: Exploring the iOS SDK is much recommended to you to read. You can also get the e-book through the official web site, so you can more readily to read the book.

#### **Adam Cohn:**

Is it a person who having spare time and then spend it whole day by watching television programs or just telling lies on the bed? Do you need something totally new? This Beginning iPhone Development: Exploring the iOS SDK can be the reply, oh how comes? The new book you know. You are consequently out of date, spending your free time by reading in this brand new era is common not a nerd activity. So what these publications have than the others?

#### Joshua McIntosh:

You can find this Beginning iPhone Development: Exploring the iOS SDK by browse the bookstore or Mall. Just simply viewing or reviewing it may to be your solve trouble if you get difficulties for the knowledge. Kinds of this guide are various. Not only simply by written or printed but can you enjoy this book through e-book. In the modern era similar to now, you just looking by your mobile phone and searching what your problem. Right now, choose your ways to get more information about your guide. It is most important to arrange you to ultimately make your knowledge are still revise. Let's try to choose right ways for you.

#### **Miguel Sherman:**

That book can make you to feel relax. This book Beginning iPhone Development: Exploring the iOS SDK was bright colored and of course has pictures on the website. As we know that book Beginning iPhone Development: Exploring the iOS SDK has many kinds or genre. Start from kids until young adults. For example Naruto or Detective Conan you can read and feel that you are the character on there. Therefore not at all of book are generally make you bored, any it offers up you feel happy, fun and relax. Try to choose the best book for you and try to like reading this.

### **Download and Read Online Beginning iPhone Development:**

Exploring the iOS SDK Jack Nutting, Fredrik Olsson, David Mark, Jeff LaMarche, Kim Topley #4PCRVWJ2TML

## Read Beginning iPhone Development: Exploring the iOS SDK by Jack Nutting, Fredrik Olsson, David Mark, Jeff LaMarche, Kim Topley for online ebook

Beginning iPhone Development: Exploring the iOS SDK by Jack Nutting, Fredrik Olsson, David Mark, Jeff LaMarche, Kim Topley Free PDF d0wnl0ad, audio books, books to read, good books to read, cheap books, good books, online books, books online, book reviews epub, read books online, books to read online, online library, greatbooks to read, PDF best books to read, top books to read Beginning iPhone Development: Exploring the iOS SDK by Jack Nutting, Fredrik Olsson, David Mark, Jeff LaMarche, Kim Topley books to read online.

Online Beginning iPhone Development: Exploring the iOS SDK by Jack Nutting, Fredrik Olsson, David Mark, Jeff LaMarche, Kim Topley ebook PDF download

Beginning iPhone Development: Exploring the iOS SDK by Jack Nutting, Fredrik Olsson, David Mark, Jeff LaMarche, Kim Topley Doc

Beginning iPhone Development: Exploring the iOS SDK by Jack Nutting, Fredrik Olsson, David Mark, Jeff LaMarche, Kim Topley Mobipocket

Beginning iPhone Development: Exploring the iOS SDK by Jack Nutting, Fredrik Olsson, David Mark, Jeff LaMarche, Kim Topley EPub